# **PROVA SCRITTA DI FONDAMENTI DI INFORMATICA A 6 DICEMBRE 2002 - Prof. MICHELA MILANO COMPITO A**

#### **Esercizio 1 (punti 6)**

Si scriva una funzione ricorsiva **double ric(int a, int t);** che calcola il valore:

 **t**  $\sum_{i=1}^{n} (a + i * i^{a})$ 

Per l'elevamento a potenza si supponga di avere a disposizione una funzione **double pow(double x, double y);** che restituisce  $x^y$ 

# **Esercizio 2 (punti 6)**

Dato il seguente programma C:

```
#include <stdio.h>
#define DIM 7
int A(int V[], int p, int q)
{ int k;
      V[0] = 0;
       for (k=DIM-1; k>=0; k--)
           V[k] = V[DIM-1];
      return k;
}
void main()
{
      int i;
      int X[DIM]={0, 0, 0, 0, 0, 0, 0};
      for (i=1; i<DIM; i=i+2) {
            X[i] = X[i-1] + 3;
           X[i+1] = X[i] -2;
      }
      for (i=0; i<DIM; i++)
            printf("%d ", X[i]);
      printf("\n");
      printf("%d", A(X, 3, 2));
      printf("\n");
      for (i=0; i<DIM; i++)
           printf("%d ", X[i]);
}
```
Cosa viene stampato dal programma? La risposta deve essere opportunamente motivata.

#### **Esercizio 3 (punti 6)**

Scrivere una procedura che riceve in ingressu un array V, la sua dimensione Dim e restituisce la media degli elementi del vettore.

## **void med(int V[], int Dim, float\* Media);**

Si scriva poi un possibile main che legge da utente gli elementi del vettore e stampa la loro media calcolata dalla procedura.

Quale sarebbe l'interfaccia di una funzione che effettua il medesimo calcolo e restituisce la media?

#### **Esercizio 4 (punti 6)**

Data la seguente funzione ricorsiva:

```
int F(int a, int b)
{
     if (a==b)
          return 0;
     else
          return a%b + F(a-1, b);
}
```
Si dica se la funzione è tail ricorsiva motivando la risposta.

Si dica qual è il valore restituito dalla funzione e si disegnino i record di attivazione nel caso in cui la funzione sia chiamata con i seguenti parametri attuali **F(7,4)**.

## **Esercizio 5 (punti 6)**

Domande teoriche:

- Cosa accade se si modifica un parametro passato per valore?
- Qual è il tempo di vita di una variabile definita in una procedura ?
- Come è strutturato dal punto di vista funzionale un calcolatore ?

## **SOLUZIONE A**

**Esercizio 1**

```
double ric(int a, int t)
{ if (t==1) { return a; }
   else return (a + t * pow(t,a))+ ric(a,t-1);
}
```
**Esercizio 2**

All'inizio il vettore vale {0 , 0, 0, 0, 0, 0, 0}; in seguito al primo ciclo gli elementi vengono inizializzati seguendo lo schema di (precedente  $+ 3$ ), poi (precedente  $- 2$ ). Al termine viene stampato il vettore:

0 3 1 4 2 5 3

Il secondo gruppo di operazioni consiste nell'invocare la funzione A e stampare il valore di ritorno. La funzione A restituisce un indice utilizzato all'interno di un ciclo for, e quindi il valore di ritorno sarà il primo valore per cui la condizione di continuazione del ciclo for non è verificata. Il ciclo for terminerà per k=-1, e quindi la funzione A restituisce il valore -1. Il main stamperà il valore -1.

Da notare che però la funzione A esegue degli assegnamenti su degli elementi del vettore V. Poiché i vettori sono passati per riferimento, queste modifiche sono modifiche effettuate al vettore X definito nel ciclo main. Nella funzione A, ad ogni elemento del vettore V è assegnato il valore dell'elemento V[DIM-1], che è l'ultimo elemento del vettore. Quindi al termine della funzione A il vettore V (e quindi il vettore X del main) è così definito:  $V = \{3, 3, 3, 3, 3, 3, 3\}$ .

Il terzo gruppo di operazioni del main consiste in un semplice ciclo for per stampare il contenuto dell'array X, il quale ha subito le modifiche già discusse nel paragrafo precedente.Quindi stamperà:

3 3 3 3 3 3 3

Riassumendo l'output di questo esercizio sarà:

0 3 1 4 2 5 3 -1 3 3 3 3 3 3 3

```
Esercizio 3
#include <stdio.h>
#define N 4
void med(int V[], int Dim, float* Media)
{int i;
  float somma = 0;
  for(i=0; i<Dim; i++)
   somma = somma + V[i];
   *Media = somma / Dim;
}
void main()
{ int V[N], i;
   float media;
   printf("inserire i numeri");
   for (i = 0; i < N; i++)scanf("%d", &V[i]);
   med(V, N, &media);
   printf("media = %f", media);
}
```
# **Esercizio 4**

La funzione non è tail ricorsiva, perché dopo la chiamata ricorsiva deve ancora essere calcolato la somma.

Sequenza chiamate

 $F(7,4)$  ->  $F(6,4)$  ->  $F(5,4)$  ->  $F(4,4)$ I record di attivazione sono i seguenti:

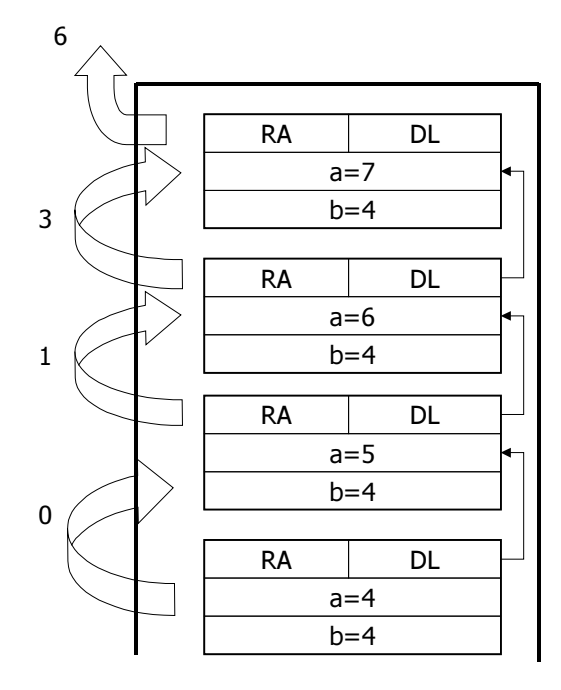

#### **Esercizio 4**

Domande teoriche:

Cosa accade se si modifica un parametro passato per valore?

Se all'interno di una procedura o di una funzione si modifica un parametro passato per valore, il parametro attuale nel chiamante non viene modificato. Infatti, il passaggio per valore effettua una copia del parametro attuale che viene utilizzata all'interno della procedura o funzione. Tale copia viene deallocata al termine della procedura/funzione. Pertanto non ci sarà alcuna modifica sull'originale.

- Qual è il tempo di vita di una variabile definita in una procedura ?

Il tempo di vita equivale alla durata dell'esecuzione della procedura stessa

Come è strutturato dal punto di vista funzionale un calcolatore ?

Il calcolatore, secondo l'architettura di Von Neumann, è strutturato come segue:

- la CPU, ossia il cuore dell'elaboratore contenente una unità aritmetico logica e vari registri
- una memoria centrale (composta da RAM e ROM)
- le periferiche di I/O che permettono all'elaboratore di interfacciarsi con l'esterno. La memoria di massa è situata in questo blocco funzionale.
- un bus di sistema che connette i vari blocchi funzionali. Questo contiene un bus dati, un bus indirizzi e un bus di controllo.